## **ใบสมัครสมาชิกเว็บไซด์ www.jorporhnoy.com**

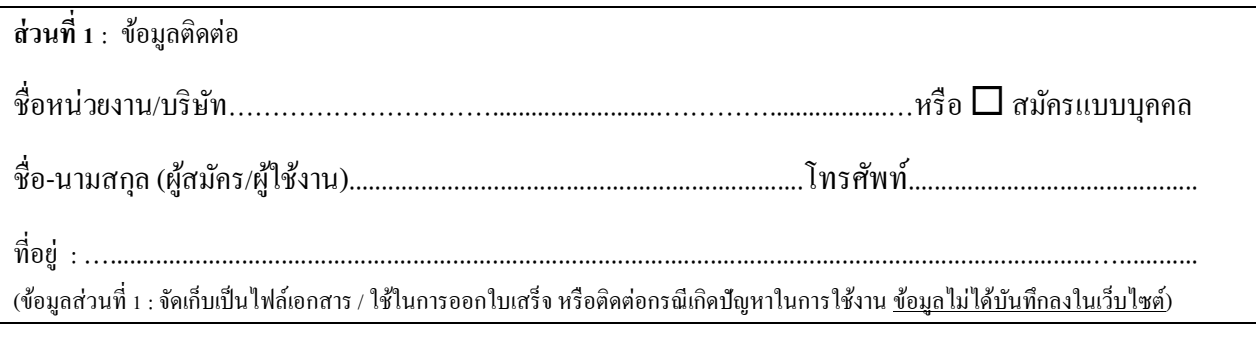

ส่วนที่ 2 : ประเภทสมาชิกที่ประสงค์สมัคร

Premium-S : ราคา **299** บาท / เข้าใช้งานได้ 39วัน

 Premium-L : ราคา **1,700** บาท / เข้าใช้งานได้ 375วัน ------->> ต่ออายุปี ที่ 2 เป็ นต้นไป ราคา 1,100 บาท *\*\*สมาชิกประเภท Premium E-Learning เฉพาะเรียน E-Learning เท่านั้น กรุณาสอบถาม\*\**

ส่วนที่ 3 : ข้อมูลผู้เข้าใช้งานเว็บ *(ข้อมูลส่วนที่ 3 จะใช้สร้าง Username โดยท าการบันทึกลงระบบสมาชิกของเว็บไซต์)*

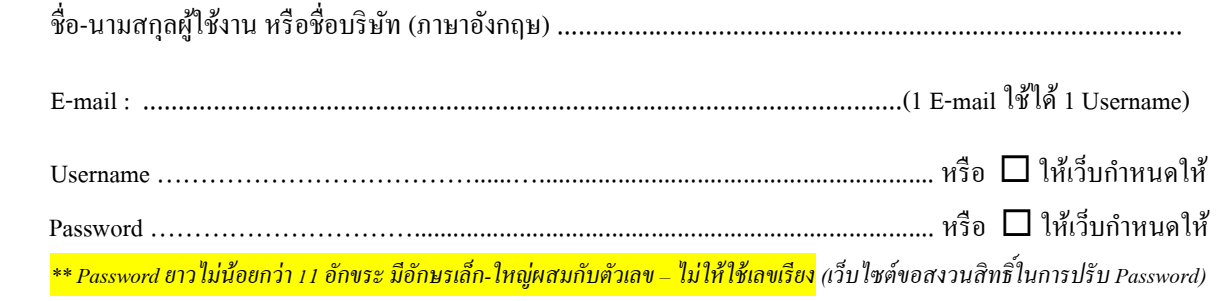

*\*\*การสมัครข้าพเจ้าได้อ่านและยอมรับนโยบายคุ้มครองข้อมูลส่วนบุคคลคลของเว็บไซต์แล้ว*

- 1. ช่องทางโอนเงิน : บัญชี Prompt Pay หมายเลข : **098 49 59 491** หรือ (2)บัญชีออมทรัพย์ ธ.กรุงเทพ สาขาเขตอุตสาหกรรมกบินทร์บุรี *722-*004689-5 **ชื่อ** นายกำพร ผุดผ่อง
- 2. ส่งใบสมัครที่กรอกข้อมูลแล้วและหลักฐานการโอนเงินมาที่ <u>[safetypromanag@gmail.com](mailto:safetypromanag@gmail.com)</u>
- 3. โอนเงินแล้วจ านวนเงิน........................บาท วันที่......................................เวลา..............................  $\Box$  กำหนดโอน วันที่

------------------------------------------------------------------------------------------------------------------------- ติดต่อสอบถามรายละเอียด : กำพร ผุดผ่อง (จป.หน่อย) โทร. 098 4959 491

## **ส าหรับผู้ดูแลเว็บลงข้อมูล**

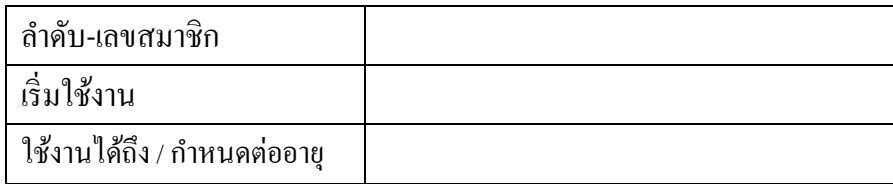

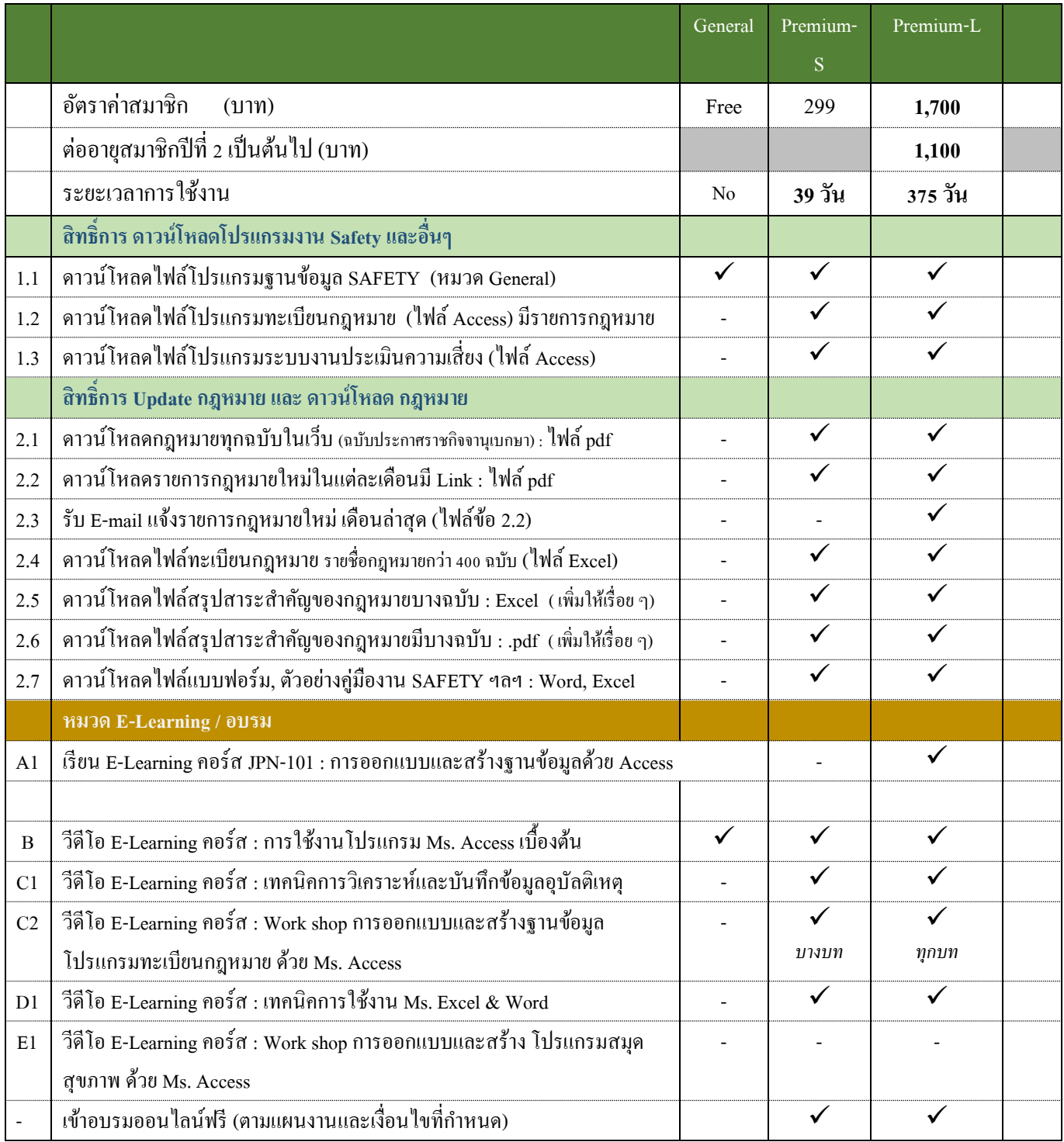

*F-Member-Jan. 2024*